# DIGREEN  $\phi$

## الوحدة الثامنة

أضع ميزانية لمشروعي صديق البيئة

## **نتائج التعلم**

ستتعلم هنا:

- فهم أساسيات التمويل وتخطيط الميزانية.
- الستخدام أدوات رقمية مفيدة لحساب شركتك الخضراء.
	- كيفية إيجاد إمكانيات التمويل
	- كيفية وضع ميزانية لمشروعك صديق البيئة

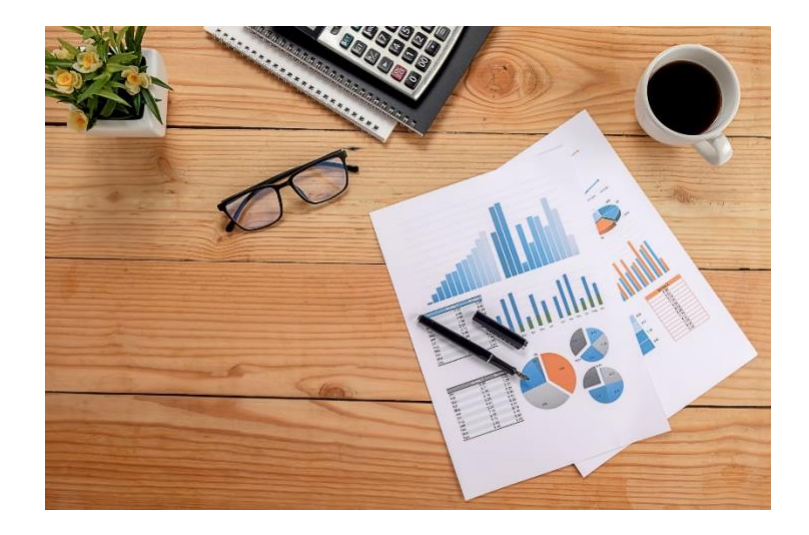

<span id="page-0-0"></span> **رسم توضيحي***1* **: الميزانية** 

## <span id="page-1-0"></span>**معلومات اساسية**

في هذه الوحدة ، ستتعلم طرقًا لإعداد ميزانية لأعمالك الخضراء

تحتوي هذه الوحدة على تمرينين

الزمن المقدر لدراسة الوحدة ١٥ ساعة

درجة النجاح الجتياز اختبار هذه الوحدة هي ٪٦٦ فأكثر

المحاضرون هم عامر وأحمد وبيتر

اشعار اخالء المسؤولية عن الروابط التشعبية الخارجية

تم ادراج روابط لمواقع الكترونية خارجية في هذه الوحدة وذلك مراعاة الحتياجات المستخدم وهذا ال يعني مصادقة أو موافقة DiGREEN4Go على أي من منتجات، أو خدمات، أو آراء الشركة، أو المنظمة، أو االفراد.

ال تتحمل DiGREEN4Go المسؤولية عن دقة، أو شرعية، أو محتوى المواقع الخارجية، أو الروابط الموجودة على هذه المواقع ويتحمل المستخدم المسؤولية كاملة عن استخدام الروابط الخارجية

### 2020-1-AT01-KA226-VET-092693

إن الدعم المقدم منالمفوضية األوروبية إلنتاج هذا المنشور ال يعد تأييدًا لمحتويات هذا المنشور ،و الذي يعكس آراء المؤلفين فقط، ول تتحمل المفوضية المسؤولية عن أي استخدام للمعلومات الواردة فيه. 1

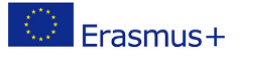

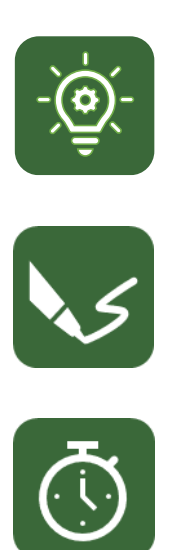

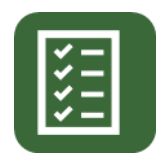

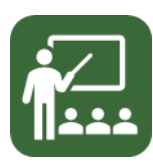

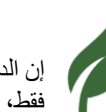

# **DIGREEN**

 $1$ 

المحتوى

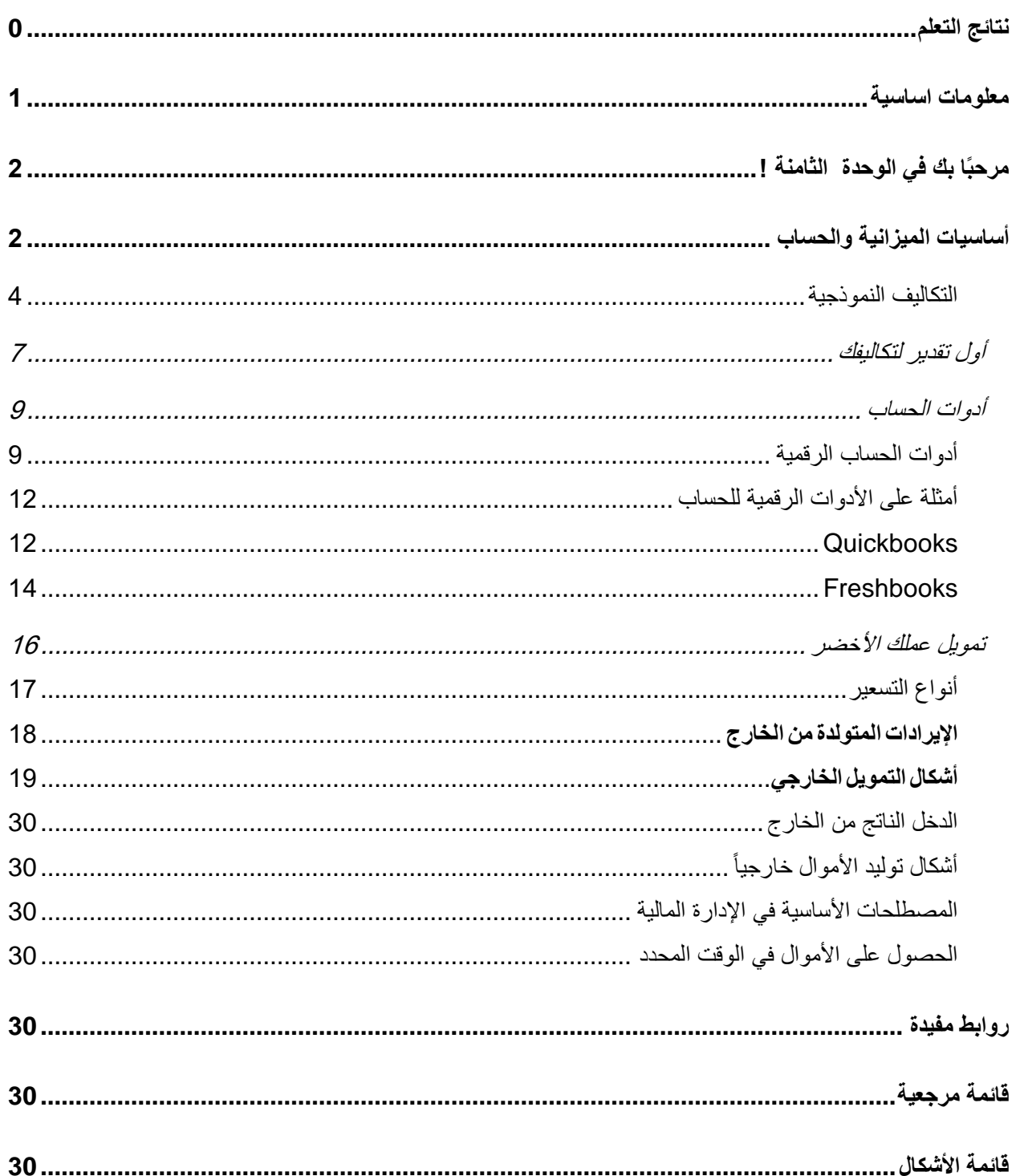

## GO<sub>4</sub> **DIGREEN**

## <span id="page-3-0"></span>**مرحبًا بك في الوحدة الثامنة !**

تتناول هذه الوحدة إعداد ميزانية لشركتك الصديقة للبيئة. أوال، سنتعرف على فئات التكلفة المختلفة. وسوف تبدأ في إجراء تقدير تقريبي للتكاليف المتوقعة لفكرة مشروعك صديق البيئة . كما سنقدم لك األدوات الرقمية التي يمكنك استخدامها في حساب الميزانية . ثم يتناول القسم الأخير من هذه الوحدة تمويل مشروعك صديق البيئة . وعند القيام بذلك، سنتناول أيضا السؤال التالي: كيف يمكنك العثور على مصادر تمويل خارجية حتى تصل إلى النقطة التي تحقق فيها شركتك إيرادات كافية لتغطية جميع التكاليف وتحقيق أرباح؟ في نهاية هذه الوحدة، ستتمكن من حساب كيفية تمويل أعمالك الخضراء.

## <span id="page-3-1"></span>**أساسيات الميزانية والحساب**

ووفقا لإدارة الأعمال الصغيرة، أظهرت الدراسات أن 5 شركة فقط من بين 10 شركة صغيرة تعيش لفترة أطول من خمس سنوات، وثالثة فقط هي التي تصل إلى 10 سنوات أو أكثر . (2021 ,Horton( وهذا الأمر أكثر أهمية بالنسبة للاجئين وأصحاب الأعمال المهاجرين لأن شبكة العائلة و الأصدقاء التي يمكن االعتماد عليها ـ إذا ما سارت األمور بشكل غير جيد ـ أصغر بكثير في بلدهم المضيف (2020 ,Andura(. مفتاح المشروع الناجح هو التحضير الجيد .

**تكلفة إدارة األعمال** 

يجب أن يتمتع جميع أصحاب الأعمال بمهارات جيدة في التخطيط المالي وأن يدركوا مقدار الأموال التي يحتاجون إليها لتشغيل الشركة **)وهذا ما يسمى النفقات** ( ، ومقدار األموال التي تدخل الشركة ) **وهذا ما يسمى الدخل** (.

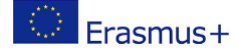

## **DIGREEN**

إن الخطوة الأولى في تحويل فكرة مشروعك صديق البيئة إلى واقع هي التفكير في كل تكاليف إنشاء المشروع. ستحتاج أيضا إلى تخصيص ميزانية كفاف شخصية لألشهر التي سوف تكرس فيها كل جهودك في التحضير لمشروعك . ما هي التكاليف الأساسية التي ستحتاج إلى تأمينها بحيث تملك ما يكفي من المال لتأمين معيشتك و معيشة عائلتك ؟

يساعدك هذا القسم على التفكير في هذه التكاليف . فيما يلي بعض النفقات النموذجية التي تستحق التفكر لبدء وإدارة مشروع جديد. قد يكون بعضها تكاليف واجبة ؛ وقد يكون البعض اآلخر مستحب.

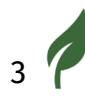

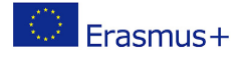

<span id="page-5-0"></span>**التكاليف النموذجية** 

سيشمل إنشاء شركتك تكاليف تختلف فيما إذا قررت أن تكون صاحب عمل حر أو أن تبدأ شركة محدودة و سوف يختلف األمر من دولة إلى أخرى داخل االتحاد األوروبي، ولكن يتعين عليك أن تنظر إلى البنية األفضل لك .

**انظر إلى الوحدة 7 لمعرفة المزيد عن ذلك**.

نود هنا أن نقدم لك نظرة عامة حول التكلفة النموذجية التي قد تكون لديك كمالك مشروع صديق للبيئة .

**الرواتب والتكاليف المرتبطة بها** 

خذ بعين الاعتبار رواتب الموظفين بدوام كامل وبدوام جزئي والتكاليف الأخرى مثل التأمين الوطني وتكاليف المعاشات التقاعدية إن وجدت . هل ستقوم بتوظيف عمال عرضيين أم مؤقتين؟ هل تعرف كم سيكلف هؤلء العمال الشركة ؟ من المحتمل أن تكون هناك فترات لا تدفع فيها لنفسك أجرًا بصفتك صاحب العمل لأن الشركة ل تستطيع تحمل ذلك . يعد الوعي بهذا وتأثيره على تمويل عائلتك وتمويلك الشخصي أمًرا ضروريًا

**التدريب والتطوير**

قم بتخصيص ميزانية صغيرة للتدريب والتطوير لك ولموظفيك .على سبيل المثال إذا كنت تقوم بتأسيس شركة لتقديم الطعام ، فسيحتاج فريقك إلى التدريب على نظافة الأغذية .هذه تكاليف لا يمكن استردادها حيث لا ، يمكنك استردادها بمجرد تكبدها

**تكاليف السفر** 

قد يكون من الضروري تخصيص ميزانية صغيرة للسفر .

على سبيل المثال ، إذا كان مورديك جميع أنحاء البالد أو على نطاق أوسع ، فقد تحتاج إلى السفر للقاءهم .

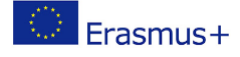

**تسويق**

سيكون من الأفضل إذا قمت بحساب مقدار الأموال التي ستحتاجها لزيادة شهرة مشروعك والترويج له . ففكر مليًا في المبلغ الذي يجب وضعه جانبًا لهذا الغرض . يمكنك القيام بنشاط ترويجي رائع من خالل وسائل التواصل الجتماعي والتسويق عبر اإلنترنت ، وقد ل تحتاج إلى ميزانية تسويق كبيرة .إذا كانت لديك قصة مثيرة ، فقد تلتقطها الصحف المحلية والوطنية ، وستصل إلى العديد من األشخاص. عليك أن تنفق بعض المال على موقع الويب الخاص بك .

**اإليجار أو الرهن العقاري**

ستحتاج إلى المال لدفع اإليجار ، أو إذا كنت قد اشتريت مبنى ، فسيتعين دفع أقساط الرهن العقاري كل شهر . فكر جيدًا فيما إذا كنت بحاجة إلى مساحة عمل ، أو إذا كان بإمكانك إدارة العمل من المنزل ، أو مشاركة مساحة مع شركة أخرى .في الوقت الحاضر ، هناك العديد من المساحات التي يمكنك استئجارها شهريًا ، لذلك ل تحتاج إلى إنفاق الكثير من المال مقدمًا .هناك أيضًا العديد من مسابقات المؤسسات حيث يمكنك الحصول على مساحة مجانية لمدة عام ، باإلضافة إلى دعم للمشروع مثل التوجيه والتدريب ، وهو أمر يستحق اإلطالع عليه .

**ضرائب الشركة** 

قد تضطر إلى تخصيص بعض المال لدفع ضرائب الشركة .

**فواتير المياه والكهرباء**

ستحتاج إلى التفكير وتقدير مقدار الأموال التي ستنفقها على الكهرباء والغاز .ادخر نقودًا لسداد ثمن المياه إذا لم تكن مشمولة في اإليجار.

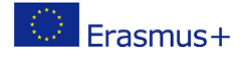

#### **التوريدات والخدمات**

 يمكن أن يشمل ذلك تكاليف مثل الورق ، والبريد ، والقرطاسية ، وتكاليف الهاتف ، وتكاليف البريد السريع ومن ثم و اعتمادًا على نوع المشروع الذي تقوم باإلعداد له ستكون هناك تكاليف أخرى . على سبيل المثال ستحتاج شركة إنتاج المواد الغذائية إلى شراء دفع تكاليف للتوريد و ستحتاج شركة رقمية لشراء برنامج .

**معدات** 

فكر في المعدات التي تحتاجها :الطاولت والكراسي وتكنولوجيا المعلومات ومعدات تقديم الطعام؟ لبدء العمل وتشغيله ، فكر في ما تحتاجه كحد أدنى لإلقالع و الباقي يمكنك شراؤه لحقًا )على سبيل المثال ، هل يمكنك الحصول على بعض هذه المعدات المستعملة ، باستخدام bay-e و gumtree وغيرها من الخدمات عبر اإلنترنت (

#### **غرف اإلجتماعات**

قد يحتاج عملك إلى استئجار غرفة اجتماعات ، أو هل يمكنك التفكير في طر ق بديلة ؟ على سبيل المثا ل الاجتماع في المقاهي ، أو مشاركة المساحة مع الشركات الأخرى ، أو طلب تضمين تكاليف غرفة الاجتماعات في اإليجار ، أو تقسيم المساحة الموجودة للحصول على غرفة اجتماعات صغيرة؟

#### **الرسوم المصرفية**

من المحتمل أن تكون هناك رسوم بنكية إذا كان لديك حساب مصرفي تجاري .

#### **خدمات احترافية**

قد تحتاج إلى محاسبين أو محامين أو شركات تأمين لمشروعك هذه كلها تكاليف يمكنك وضعها في العتبار وتضمينها تحت هذا العنوان

#### **تكاليف طارئة**

يعد تخصيص الأموال للتعامل مع الأنشطة أو الأحداث غير المخطط لها أمرًا مفيدًا .

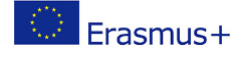

# $\overset{{\scriptscriptstyle \mathsf{GO}\,4}}{\mathsf{D}}$ iGREEN

<span id="page-8-0"></span>**أول تقدير لتكاليفك** 

بمجرد تحديد جميع تكاليفك ، يمكنك حساب ما يجب دفعه مقابل الخدمة أو المنتج الذي تقوم ببعيه

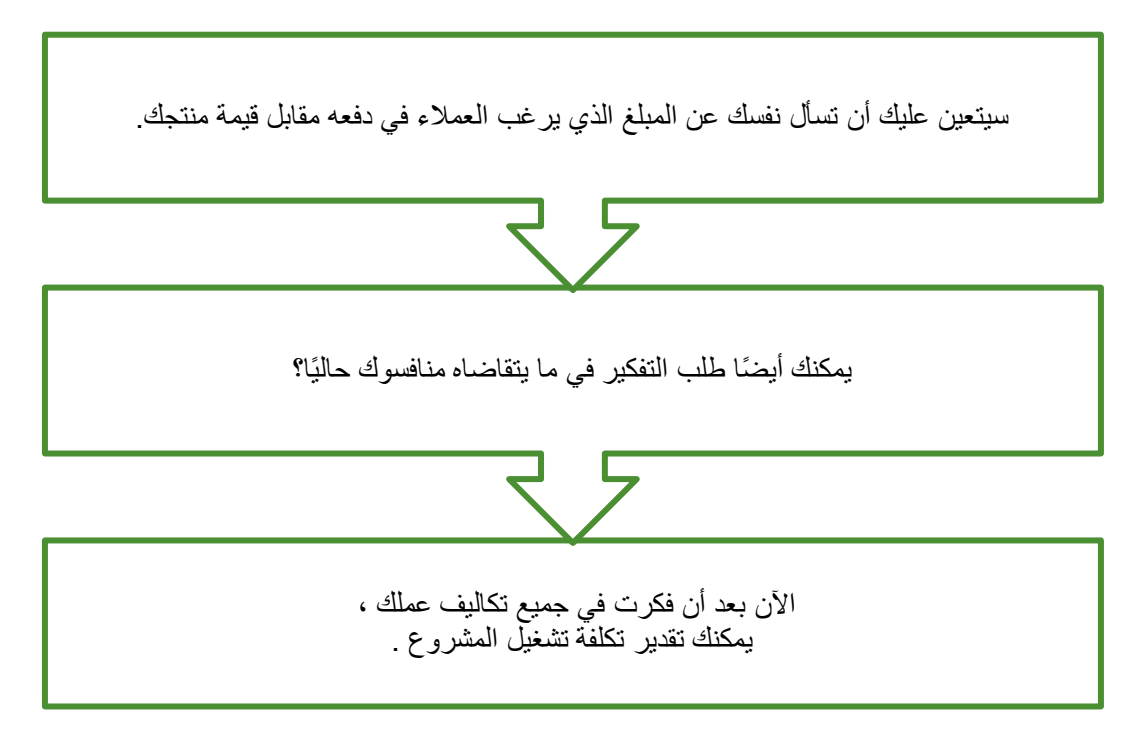

يمكنك الآن إنشاء جدول بعمودين .أدخل جميع فئات التكلفة ذات الصلة في العمود الأول ، واحدة تلي الأخرى .

في العمود الثاني ، أدخل تقديرًا لتكاليف كل فئة تكلفة بأكبر قدر ممكن من الدقة

عندما تقوم بإدخال جميع التكاليف المقدرة ، احسب مجمو ع كل التكاليف<br>-

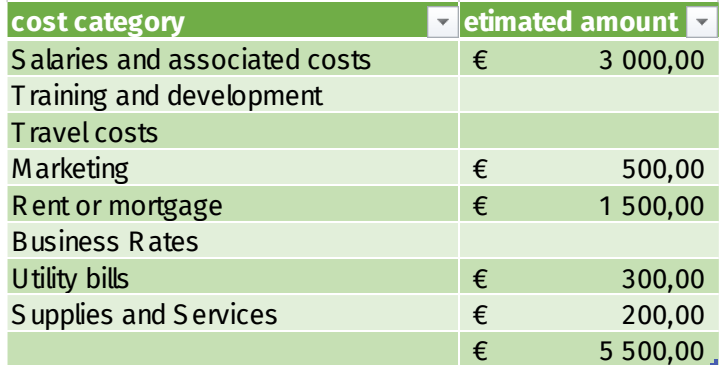

**رسم توضيحي***2* **: قيم التكاليف** 

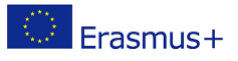

## $\overset{{\scriptscriptstyle \mathrm{GO}}}{\mathsf{D}}{}^4$ iGREEN

## التمرين ١

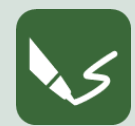

**1E\_8 M 8 : إبدأ الحساب ـ التقدير األول افتح برنامج كتابة أو خذ ورقة .اكتب رقم الوحدة ورقم هذا التمرين في رأس الصفحة .**  يرجى البدء في حساب تكلفة عملك ؛ يجب أن يكون هذا التمرين مجرد نظرة عامة سريعة لذلك ، ضع في اعتبارك جميع فئات التكلفة ذات الصلة لمشروعك صديق البيئة المخطط له . عند النتهاء من التمرين ، قم بتسمية المستند الرقمي الخاص بك برقم هذا التمرين وحفظه في مجلد الوحدة ٨ . إذا قمت بالتمرين على الورق ، فالتقط صو ًرا قابلة للقراءة واحتفظ بها.

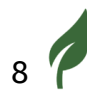

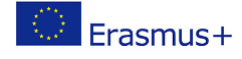

## <span id="page-10-0"></span>**أدوات الحساب**

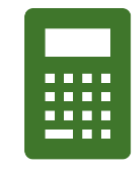

ستجد هنا بعض الأدوات المفيدة لحساب ميزانية مشروعك صديق البيئة و ميزانيتك الشخصية . ستشير معرفة ميزانية الكفاف الخاصة بك أولأ إلى مقدار المبيعات والأرباح التي يحتاجها مشروعك لتحقيقه

يجب أيضًا تغطية هذه التكاليف عند إنشاء شركة .من الأهمية بمكان أن يكون لديك فكرة واضحة عن هذه التكاليف .

<span id="page-10-1"></span>**أدوات الحساب الرقمية** 

في الماضي ، كانت العديد من الشركات الصغيرة تعتمد على جداول بيانات Google و Excel إلدارة ميزانياتها ، ولكن تم إثبات أن جداول البيانات تعاني من مشكلة يتمثل في األخطاء البشرية ومؤخراً ، قامت العديد من الشركات ، وتحديداً الشركات الصغيرة أو رواد الأعمال المنفردين ، بتحويل ميزانياتها ومحاسبتها إلى السحابة الالكترونية لأسباب عديدة لماذا يجب علي النتقال إلى إعداد الموازنة المستند إلى السحابة اإللكترونية و البرامج المحاسبية ؟ أنظمة إعداد الميزانية القائمة على السحابة الإلكترونية أقل تكلفة من الأنظمة التقليدية ل حاجة لموظفي تكنولوجيا المعلومات ؛ تقدم هذه األنظمة خدمة تقنية ممتازة تمكين أصحاب الأعمال الصغيرة من التحكم في ميزانياتهم بطريقة منظمة وغير معقدة ل حاجة لقضاء الكثير من الوقت في التدريب على استخدام األداة كما أنها توفر مكتبة من الموارد التعليمية والندوات عبر اإلنترنت مسجلة و القواعد المعرفية كذلك، هناك العديد من الميزات التي يجب أخذها في الاعتبار عند اختيار البرنامج الأفضل الذي يتناسب مع أعمالك.

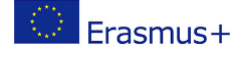

**تتميز البرامج المستندة إلى السحابة اإللكترونية بمزايا مثل**

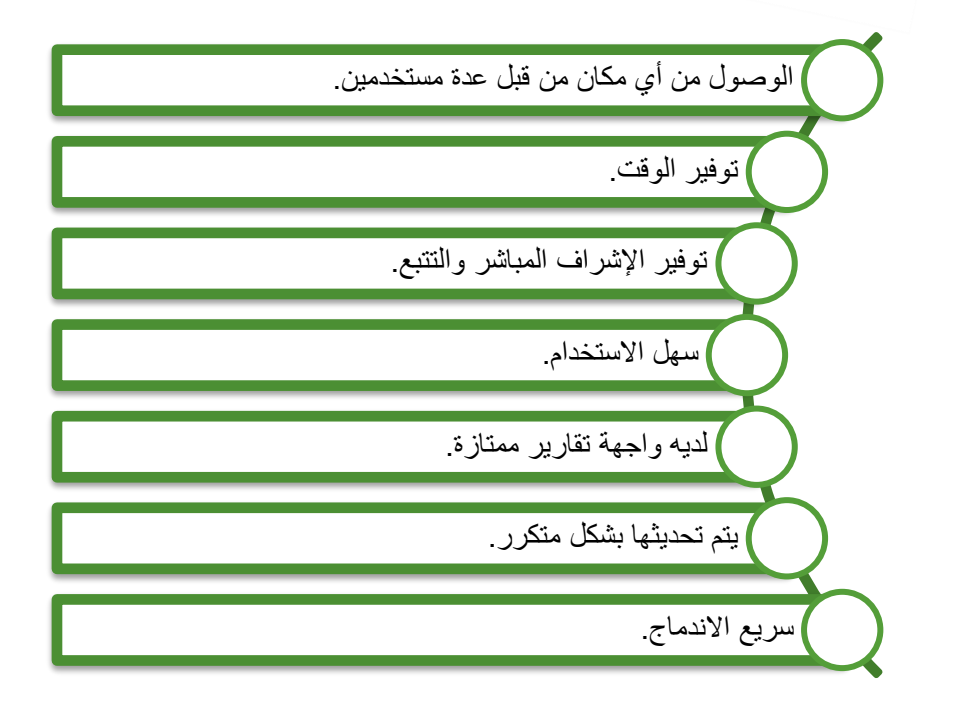

ليس من السهل مقارنة الخيارات المختلفة الموجودة في السوق ؛ هناك الكثير من الخيارات مع أنظمة مصممة بشكل يتناسب مع االحتياجات المختلفة للمستخدمين . فهناك الخيارات المخصصة للشركات الصغيرة ذات السعر المعتدل و يوجد حلول إدارة اإلنفاق الشاملة التي تستهدف الشركات المتوسطة و الكبيرة .

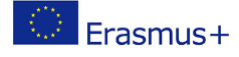

**ألدوات المحاسبة الرقمية**

قبل اتخاذ قرار بشأن شراء البرنامج الخاص بك ، يجب أن تفهم تمامًا احتياجات عملك الحالية والمستقبلية ، اسأل نفسك هذه الأسئلة :

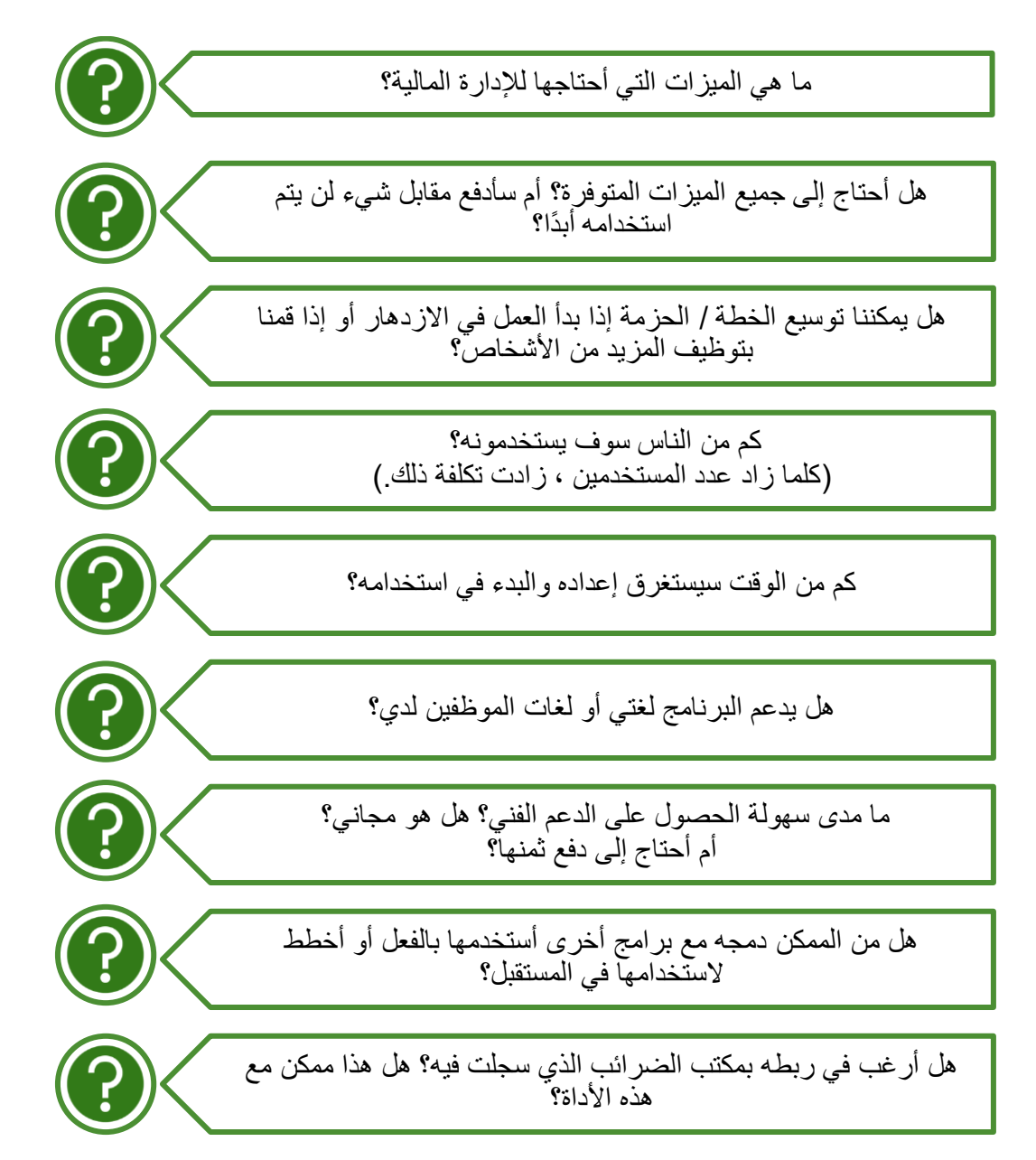

## <span id="page-13-0"></span>**أمثلة على األدوات الرقمية للحساب**

هناك العشرات من الأنظمة المستندة إلى السحابة الالكترونية في السوق ؛ سوف نقدم لك بعض المعلومات عن بعض منها.

## <span id="page-13-1"></span>**[Quickbooks](https://quickbooks.intuit.com/eu/?#reports)**

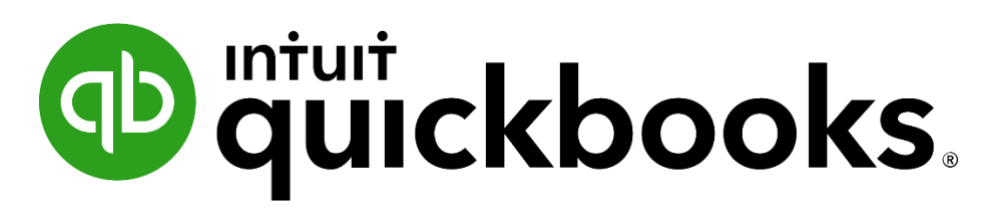

#### <span id="page-13-2"></span>**رسم توضيحي :3 المصدر** *Quickbooks*

هذا هو خيارنا األفضل بشكل عام للميزانية المحدودة للشركات الصغيرة هو Online QuickBooks. على الرغم من أن QuickBooks تعتبر برنامجا محاسبيا، إال أنه يمكن أن يقوم بأتمتة جميع مهام عملك المالية ، بدءا من اصدار فواتير البيع و تسجيل فواتير الشراء ووصوال إلى تصنيف النفقات. تتيح لك واجهة المستخدم ولوحة المعلومات سهلتا االستخدام تتبع الميزانية و التكاليف بسهولة .

("7 Best Business Budget Software for 2022 - NerdWallet")

األهم من ذلك ، تتوفر في Online QuickBooks إمكانيات قوية إلعداد التقارير . يمكن للشركات الصغيرة إنشاء تقارير معرفة من قبل المستخدم أو استخدام أحد خيارات التقارير المدمجة في QuickBooks، مما يجعل الحصول على قائمة األرباح والخسائر وغيرها من المعلومات المالية المهمة أكثر سهولة. إذا أردت تخصيص البرنامج، فإن QuickBooks تسمح لك أيضا باالختيار من بين مئات عمليات التكامل.

> يقدم QuickBooksOnline أربع مستويات من األسعار للشركات الصغيرة : مبتدأ Simple Start

> > Essentials , أساسي

Plus , متوسط

متقدم , and Advanced

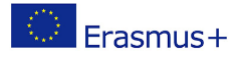

# DIGREEN

هذه هي الميزات :

- الفوترة والمدفوعات
- إدارة الدخل والمصروفات
- تتبع المبيعات وضريبة المبيعات
	- التقاط وتنظيم اإليصالت
	- إجراء التقارير األساسية

ستجد هنا لمحة عامة عن مزايا وعيوب Quickbooks :

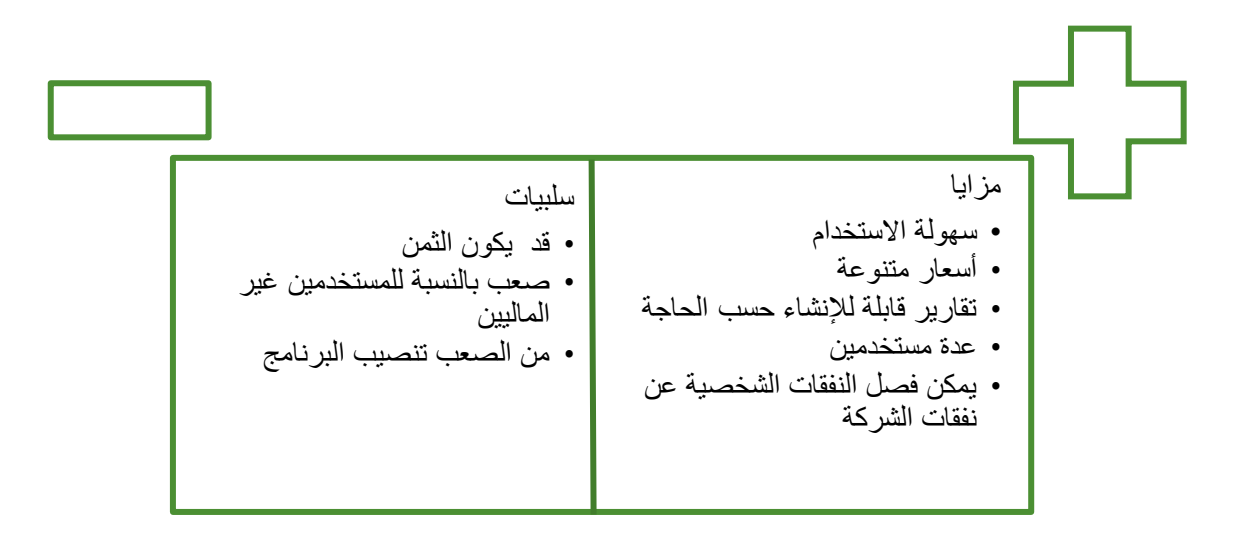

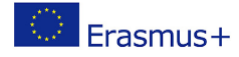

هو برنامج آخر معروف جيدًا في مجال المحاسبة واعداد الميزانيات لألعمال التجارية الصغيرة و المتوسطة الحجم وهو مثالي للشركات التي تريد أدوات أساسية إلعداد الميزانية ("7 Best Business Budget Software for 2022 - NerdWallet")

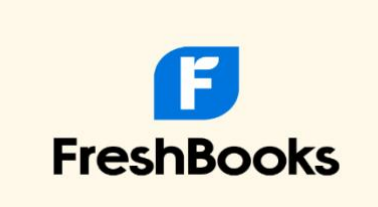

#### <span id="page-15-0"></span>**رسم توضيحي :4 شعار** *.FreshBooks*

باستخدامFreshBooks ، يمكنك إنشاء وعرض التقديرات أثناء وضع الميزانية.

يتيح لك FreshBooks أيضاً التحكم في ميز انيتك بكفاءة من خلال نظام تتبع النفقات الخاص به. ومع ذلك، من الضروري مالحظة أن FreshBooks ال يمكنها التعامل مع إعداد الميزانيات المعقدة .

أربعة إصدارات من FreshBooks هي Lite و Plus و Premium و .Select تناسب إصدارات

Premium وبعض اإلصدارات Select الشركات األكبر حج ما، في حين أن إصدارات Lite و Plus موجهة نحو أصحاب الأعمال الحرة والشركات الصغيرة إلى متوسطة الحجم.

الإصدار Lite هو الأرخص، ويكلف 15 يورو شهريًا، ويوفر إدخالات نفقات ، وإصدار الفواتير و غيرها من الوظائف المخصصة، إلخ.

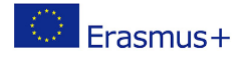

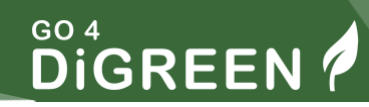

مزايا وعيوب Freshbooks

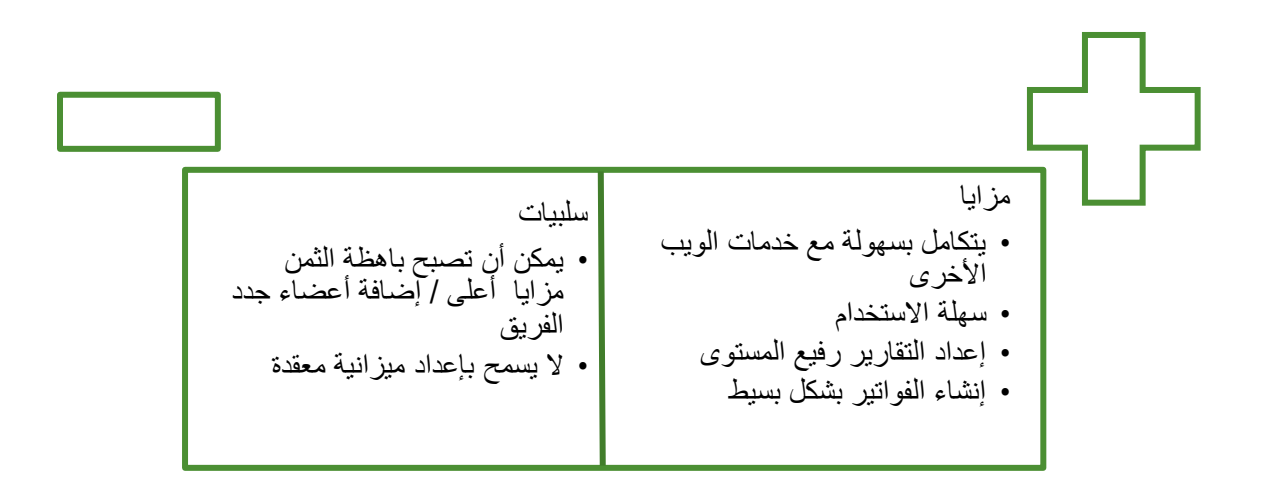

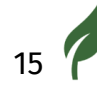

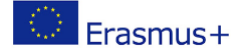

## **DIGREEN**

 $16<sup>7</sup>$ 

<span id="page-17-0"></span>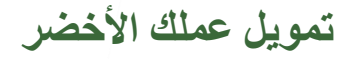

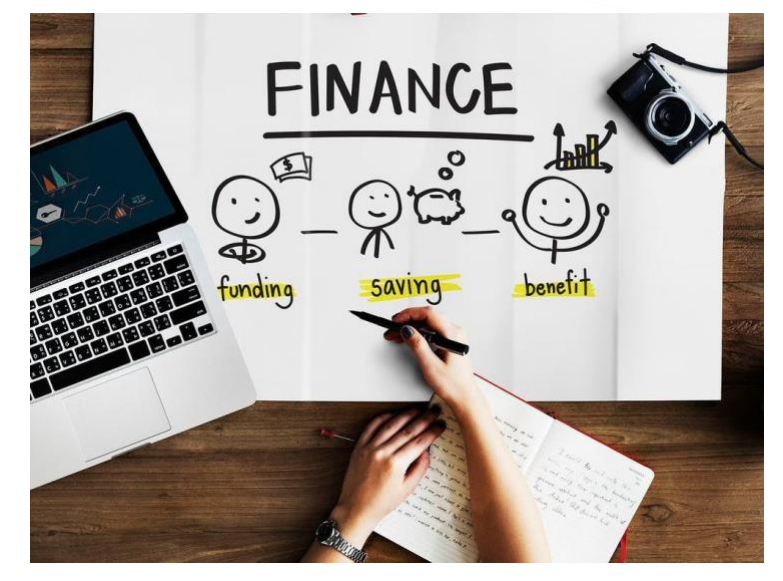

#### <span id="page-17-1"></span>**رسم توضيحي :5 التمويل**

في نهاية الأمر سيأتي مصدر التمويل الأساسي لمؤسستك من الشركة نفسها من خلال بيع المنتجات والخدمات. ومع ذلك، حتى تصل إلى تلك النقطة حيث تدر الشركة دخلاً كافيًا لتغطية جميع تكاليف الشركة وتحقيق ربح، ستحتاج إلى التفكير في مصادر التمويل الخارجية.

ستكون مصادر التمويل الخارجية هذه مفيدة ليس فقط في المراحل المبكرة من النمو للأعمال ولكن أيضًا عندما تسعى الشركة إلى التطوير والتوسع.

والوصول إلى التمويل الكافي يمكِّن الأعمال التجارية من البقاء في السوق. ومع ذلك، يمكن أن يحدد من أين وكيف تمول الشركة ؟ نجاح أو فش ل الشركة .

> سيكون أهم مصدر دخل لشركتك هو ما تنتجه من خالل البيع لعمالئك.

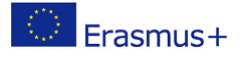

مفتاح جني الأموال من عملائك هو فهم مشاكلهم والتأكد من أن منتجك أو خدمتك توفر لهم الحل الأمثل. يجب أن تفهم الشركة هذا الأمر بشكل صحيح وأن تعي القيمة التي تضيفها إلى العميل من منظور الأعمال. بمجرد فهم ذلك، فإن إنشاء هياكل التسعيرستصبح أسهل بكثير .

هناك طريقتان مختلفتان التخاذ قرار بشأن أسعار منتجاتك أو خدماتك. وهي التسعير القائم على أساس التكلفة المضافة أو التسعير قائم على القيمة.

> **أنواع التسعير** على أصحاب الأعمال أي سوق و أي تسعير هو الأنسب لمنتجاتهم أو خدماتهم .

> > <span id="page-18-0"></span>**التسعير على أساسالتكلفة المضافة**

تسعير التكلفة المضافة حيث يتم إضافة جميع تكاليف عملك لصنع المنتج أو الخدمة ثم تضيف إلى هذه ، التكلفة النسبة المئوية للربح وهي المبلغ الذي تعتقد أنه معقول إضافته كربح . سيعتمد هذا بالطبع ، على سعر المنتجات أو الخدمات المماثلة التي يتم بيعها.

**التسعير على أساس القيمة**

بعض المنتجات لها قيمة متوقعة على سبيل المثال عندما تشتري كوبا من القهوة .

يكون النهج أكثر نجاحًا عند بيع [المنتجات](https://ar.wikipedia.org/wiki/%D9%85%D9%86%D8%AA%D8%AC_(%D8%A7%D9%82%D8%AA%D8%B5%D8%A7%D8%AF)) استنادًا إلى العواطف . على سبيل المثال، عامل الشعور بالسعادة، أو إذا تم بيع المنتجات عندما يكون هناك نقص في السوق على سبيل المثال، في يوم حار عندما تكون معظم أقماع الأيس كريم قد بيعت بالكامل ، يمكن لبائع الأيس كريم أن يسعر منتجاته على أساس القيمة و يزيد سعر الأيس كريم بنسبة ٪٣٠٠ من التكلفة

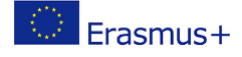

<span id="page-19-0"></span>**اإليرادات المتولدة من الخارج** 

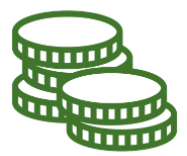

سيكون من المفيد إذا كنت المستثمر األول في شركتك وذلك بأن تستثمر إما نقدا أو من خالل أية ممتلكات ذات قيمة ، على سبيل المثال، منزل. هذا يثبت للمستثمرين والمصرفيين أنك تؤمن حق ا بعملك ولديك التزام طويل الأجل به .

على أي حال ، فإن هذا قد يكون مستحيلاً من الناحية العملية بالنسبة للعديد من أصحاب الأعمال اللاجئين حيث من المرجح أن يكون لديهم القليل من النقد أو األصول في البلد المضيف.

و هناك طرق أخرى لإثبات الاستثمار الشخصـي في الشركة ، على سبيل المثال، الالتزام بعدم سحب أي أجر حتى يتم سداد القرض، ولكن هذا سيعتمد حكماً على ظروفك.

قد يستغرق الوصول إلى المرحلة التي تحقق فيها دخلًا كافيًا من عملائك بعض الوقت، لذلك قد تحتاج إلى الحصول على التمويل من خارج الشركة.

قد تحتاج أيضًا إلى الوصول إلى التمويل خارجيًا للتوسع بسرعة. تأكد من أنك تعرف الطرق المختلفة التي يمكنك من خاللها الوصول إلى التمويل الخارجي ، وقد تكون مزايا وعيوب كل من هذه الطرق هي التي تقرر نجاح الأعمال و فشلها .

اعتمادًا على أي مرحلة من المهجرة أنت فيها و مدى تطور مشروعك صديق البيئة ستجد فرصًا مختلفة لتمويل مشروعك.

**نوصي بالبحث عن تمويل سخي لمشروعك صديق البيئة. هناك الكثير من المنح لدعم رواد األعمال الخضراء. اسأل السلطات المحلية الخاصة بك.**

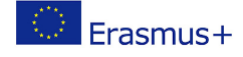

### <span id="page-20-0"></span>**أشكال التمويل الخارجي**

هناك أشكال أخرى للحصول على التمويل الخارجي :

#### **العائلة واألصدقاء**

الأموال التي تقرضها العائلة والأصدقاء هي مصدر أساسي آخر للتمويل للشركات الناشئة. هذه أموال سيتم سدادها لاحقًا مع زيادة أرباح الشركة . بصفتك لاجئًا أو صاحب عمل مهاجر ، فإن الوصول إلى هذا النوع من الاقتراض يكون أكثر صعوبة لأن شبكات العائلة والأصدقاء الموثوق بهم قد تكون معدومة تقريبًا في البلد المضيف. قد يكون للعديد من المهاجرين والالجئين عائلة وأصدقاء في المنزل أو في بلدان أخرى على استعداد إلقراضهم أموال بدء التشغيل. قامت منظمات تحويل األموال مثل Union Western بتبسيط الطريقة التي يمكن بها القيام بذلك، مما يجعل الوصول إلى هذه األموال أكثر سهولة.

#### **رأس المال االستثماري**

يمكنك أيضًا الحصول على المال لمشروعك من خلال رأس المال الاستثماري. حيث تتخلى عن حصـة من شركتك مقابل التمويل وأحيانًا الخبرة . يميل أصحاب رؤوس الأموال الاستثمارية إلى تفضيل المشاريع الكبيرة .

#### **المستثمرون المالئكة**

المستثمرون الملائكة هم عمومًا أفراد أثرياء يتطلعون إلى الاستثمار في الأعمال التجارية الصغيرة. من المحتمل أن يكون لديهم معرفة كبيرة وخبرة واتصاالت وشبكات قيمة في القطاع الذي يتطلعون إلى االستثمار فيه .

#### **حاضنات األعمال**

تدعم الحاضنات في جميع أنحاء أوروبا المشاريع الناشئة في مراحل مختلفة من التطوير . من المرجح أن تدعو الحاضنات الشركات إلى االستقرار في مبانيها واستخدام أماكن العمل المشتركة والموارد اإلدارية.

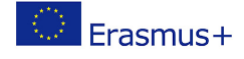

تقدم الحاضنات عادةً برامج دعم قد تشمل الموجهين والمدربين والمشورة والتوجيه لتسريع تطوير الأعمال. عادة ما تكون حاضنات الأعمال انتقائية حسب القطاع والنمو الجغرافي وحجم الشركة. تدعم حاضنات الأعمال في جميع أنحاء أوروبا بشكل متزايد رواد الأعمال من اللاجئين والمهاجرين.

#### **المنح واإلعانات الحكومية**

تقوم العديد من الوكاالت الحكومية بتقديم التمويل للشركات، على شكل منح وتبرعات ، التي قد تكون متاحة لشركتك . يوجد لكل دولة برامجها الخاصة الممولة من الحكومة لدعم للشركات الناشئة الصغيرة . ومن الضروري النظر فيما إذا كان مشروعك مؤهلاً للإستفادة من هذه البرامج . تأكد من تخصيص جزء كبير من وقتك من أجل التقديم وتأمين الأوراق المناسبة للمنح.

### **قروض مصرفية**

القروض المصرفية هي مصدر التمويل الأكثر استخدامًا للشركات الصغيرة والمتوسطة الحجم. وهو عبارة عن مبلغ مقترض و يجب إعادة دفعه مع الفائدة عادة . يمكن أن يكون القرض المصرفي سريعًا ؛ ستحتاج على الأرجح إلى خطة عمل ويجب عليك إنشاء حساب مصرفي تجاري. قد يكون هذا صعبًا إذا كنت جديدًا في البلد وليس لديك الوثائق المطلوبة الستيفاء متطلبات البنك في البلد الذي تعيش فيه اآلن. وتبعا للمعايير الثقافية، هناك خيارات مصرفية بديلة، مثل الخدمات المصرفية الإسلامية، حيث لا تفرض هذه القروض فائدة. من المفيد التحدث إلى مستشار أعمال حول كيفية اختالف الطرق التي يمكنك من خاللها التغلب على هذه الصعوبات.

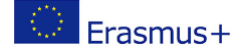

#### **التمويل الجماعي**

التمويل الجماعي هو أداة للتمويل المبكر ويوفر رأس المال االستثماري إلنشاء شركات شابة أو تمويل مشاريع االبتكار والتوسع في المشاريع الصغيرة والمتوسطة الحجم. عادة ما تتولى منصات التمويل الجماعي المسؤولية من خالل تقديم العقود و المشورة ودعم التنفيذ بالتكنولوجيا والعمليات القياسية.

### **القروض الصغيرة**

قرض صغير يُمنح لأولئك الذين ليس لديهم مصدر دخل ثابت أو أي سجل ائتماني. ويهدف إلى دعم رواد الأعمال الذين ال يستطيعون الحصول على الدعم المالي الالزم لبدء شركة صغيرة أو لالستفادة من فكرة ما.

("Microcredit - Overview, How It Works, History, and Disadvantages")

#### **مجموعات االدخار**

تدعم مجموعات الادخار الأشخاص الذين ليس لديهم إمكانية الوصول إلى الخدمات المالية لتوفير المال وتعلم المهارات المالية الحيوية.

("Savings groups, microfinance and financial inclusion")

وهي شكل من أشكال التمويل البالغ الصغر الذي يشمل مجموعات صغيرة تتألف من 15 إلى 25 عضوا ولها إجراءات محددة تحديدا جيدا. إنها تسمح للأعضاء بوضع القواعد الأساسية للادخار والاقتراض والعمل بطريقة أبوية و ديمقراطية . وهذا يخلق نظامًا أمنًا يشجع على الاستخدام المسؤول لمدخرات المجموعة والاقتراض و مزايا الضمان االجتماعي .

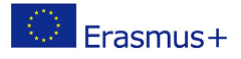

# $\overset{{\scriptscriptstyle \mathrm{GO}}\ {\scriptscriptstyle 4}}{\mathrm{D}}$ iGREEN  $\rlap{?}$

## **التمرين ٢**

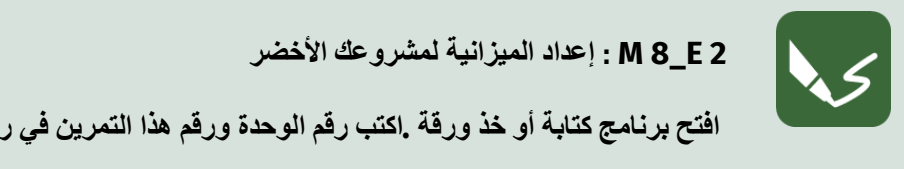

**2 E\_8 M : وضع ميزانية لشركتك صديقة البيئة المزمع إنشاؤها 2 E\_8 M : إعداد الميزانية لمشروعك األخضر افتح برنامج كتابة أو خذ ورقة .اكتب رقم الوحدة ورقم هذا التمرين في رأس الصفحة .** 

يرجى حساب كيفية تمويل مشروع البيئة . لهذا الغرض، يرجى البيئة . لهذا التالية :<br>واحدة من التالية التالية : يرجى حساب كيفية تمويل مشروعك الأخضر . يرجى استخدام واحدة من الخيارات التالية لذلك :

- األدوات الرقمية للحساب • األدوات الرقمية للحساب
- أو إنشاء جدول خاص بك )باستخدام برنامج لحساب جدول البيانات أو برنامج الكتابة( • أو إنشاء جدول خاص بك )باستخدام برنامج لحساب جدول البيانات أو برنامج الكتابة(

ضع في اعتبارك جميع الفئات ذات الصلة واحسب كيف ستستمر شركتك صديقة البيئة في األشهر األولى )أشكال التمويل الخارجي ( ضع في اعتبارك جميع الفئات ذات الصلة واحسب كيف ستستمر أعمالك الخضراء في الأشهر الأولى (أشكال التمويل الخارجي ).

عند النتهاء من التمرين، قم بتسمية التمرين، قم بتسمية الرقمي الأرقمي الرقم هذا التمرين وحفظه في مجلد التمرين وح<br>وحفظه في مجلد الوحدة مجلد الوحدة مجلد الوحدة التي يتمرين وحفظه في مجلد الوحدة مجلد الوحدة مجلد الوحدة مجلد الو إذا قمت بالتمرين على الورق، التقط صورة التقط صورة واحتفظ بها.<br>التقط صورة واحتفظ بها. عند النتهاء من التمرين ، قم بتسمية المستند الرقمي الخاص بك برقم هذا التمرين وحفظه في مجلد الوحدة ٨ . إذا قمت بالتمرين على الورق ، فالتقط صو ًرا قابلة للقراءة واحتفظ بها.

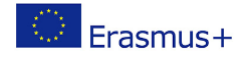

## **مصطلحات أساسية في اإلدارة المالية**

بمجرد تقدير تكاليف تشغيل شركتك ومعرفة كيف تخطط لتحقيق الإيرادات داخليًا و التمويل خارجياً من مصادر أخرى ، فإن خطوتك التالية هي إدارة األموال وأنفاق النقود في هذا القطاع . للقيام بذلك، سنقدم بعض العمليات واألدوات لمساعدتك في إدارة أموالك. سيعرض هذا الباب الميزانيات وتوقعات التدفقات النقدية واألرباح والخسائر ونقطة التعادل.

#### **الميزانيات**

الميزانية هي خطة مالية إلنفاق أموالك ؛ يسمح لك بمعرفة ما إذا كان تنظيمك فعال . توفر الميزانية طريقة لقياس إنفاقك المتوقع مقابل اإلنفاق الفعلي.

الميز انية هي خريطة مالية وتميل إلى أن تكون مدتها ١٢ شهرًا ومرتبطة بالسنة الضريبية للبلد الذي تعمل فيه. ويشكل التمويل أداة حاسمة لاتخاذ القرارات في عمليتي التخطيط والإدارة المالية.

تتر جم الميز انية الأنشطة المخطط لها للمنظمة إلى شر وط اقتصادية.

لذلك، يمكن تعريف الربح على أنه مقدار الأموال التي تجنيها الشركة بمجرد خصم جميع النفقات من الدخل المكتسب. إذا كان هذا الرقم سلبيًا، فإن الشركة لا تحقق ربحًا بل خسارة. «هناك فرق بين إجمالي الربح وصـافي الربح («Business - TaxUni») .«يتم حساب الربح الإجمالي من خلال النظر إلى الأموال التي جنيتها من خلال بيع خدماتك أو سلعك (إجمالي الإيرادات) وطرح ذلك من تكلفة السلع أو الخدمات المباعة. يتم حساب صافي الربح عن طريق طرح تكاليف التشغيل وتكلفة السلع أو الخدمات المباعة من اإليرادات

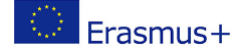

#### **السيولة**

جميع الدخل الناتج عن النشاط التجاري هو مبلغ المال المتاح ويمكن الوصول إليه لدفع الفواتير . من المهم مالحظة أن الشركات الرابحة يمكن أن تفشل إذا لم يكن هناك سيولة كافية في البنك. لذلك، فإن إدارة التدفق النقدي أمر بالغ األهمية لنجاح أي عمل.

#### **نقطة التعادل**

يتم الوصول إلى نقطة التعادلBEP عندما يكون إجمالي إيرادات المبيعات (الإيرادات) كافيًا لتغطية جميع تكاليف الأعمال (النفقات)، بما في ذلك التكاليف الثابتة والمتغيرة.

#### **التدفق النقدي**

التدفق النقدي هو األموال التي تتدفق من و إلى الشركة خالل فترة ما .

### ("Cash Flow vs Profit: Differences, Examples, and Recommendations")

التنبؤ بما قد تكون عليه التدفقات النقدية أداة مفيدة لمساعدة شركتك على المحافظة على الموارد المالية تحت السيطرة . تُستخدم توقعات التدفق النقدي للتنبؤ بقدرة الشركة على دفع فواتيرها ونفقاتها .

يعد فهم الندفق النقدي أمرًا بالغ الأهمية للإدارة المالية السليمة للأموال الشحيحة.

بإختصار يمكننا القول أن ، خطة الميزانية تحدد مصادر الدخل التي تتدفق في فترة ما ؛ والواقع أن تبادل األموال ال يتم دائما في آن واحد كصفقة ؛ ستحدد توقعات التدفق النقدي متى سوف يتم تبادل األموال بالفعل . يوضح التدفق النقدي مقدار الأموال التي ستنفقها وتتلقاها، مقسمًا إلى مبالغ شهرية والرصيد الذي تتوقعه كل شهر . يتمثل دورها في مساعدتك في التخطيط لنفقاتك حتى تتمكن من دفع الفواتير في الوقت المحدد، ويمكنك رؤية تأثير هذه التوقيتات على الوضع النقدي العام.

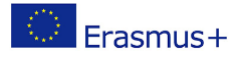

## **GO 4**<br>DIGREEN ?

**توقعات التدفق النقدي** 

وتعد توقعات التدفقات النقديةأداة هامة إلدارة الشؤون المالية وإدارة المشاريع. حتى إذا أظهرت الميزانية أن الشركة مجدية ماليا (الإيرادات السنوية أعلى من النفقات)، فقد لا تتمكن من الدفع لموظفيك إذا تلقيت منحة أو قر ضًا متأخرًا.

هذا قد يجعلك تغلق الشركة . من الأهمية بمكان مراقبة توقيت استلام الأموال و توقيت دفعها . عند التقدم بطلب للحصول على نقود من المانحين والمستثمرين، اسأل كيف يريدون دفع الأموال لمقدمي الطلبات الناجحين (على سبيل المثال، إجمالي الدفع مقدمًا، والمدفو عات الفصلية، والدفع بعد إكمال العمل أو تحقيق الأهداف، وما إلى ذلك

يمكن استخدام توقعات التدفق النقدي، على سبيل المثال، لتحديد متى يجب اتخاذ تدابير وقائية، وماذا يحدث إذا كان الدخل أو الإنفاق أعلى أو أقل كل شهر، وما إذا كان يمكن دفع نفقات معينة عاجلاً أم آجلاً أو على أقساط لإدارة »الدخل « و »النفقات.«

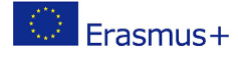

### **الحصول على األجر في الوقت المحدد**

نريد أن نقدم لك بعض النصائح العملية للحصول على الأجر في الوقت المحدد.

أرسل فاتورة بمجرد انتهاء عملك.

تأكد من أن لديك شروط وأحكام دفع واضحة على فاتورة أو في رسالة بريد إلكتروني يؤكد أن العمل قد تم تنفيذه - على سبيل المثال، يجب دفع الفاتورة في غضون عشرة أيام.

حيثما أمكن، احصل على دفعة مقدمة سلفاً كجزء من التكلفة اإلجمالية للعمل.

التقط الهاتف وتحدث إلى عمالئك عندما ال تسير األمور على ما يرام، حيث من السهل إساءة فهمك في اتصاالت البريد اإللكتروني.

كن مهذبًا وودو ًدا - تذكر أن الناس يشترون من الناس الذين يحبونهم ويثقون بهم . هذا مهم بشكل خاص إذا كان من المحتمل أن تعمل مع هذا الفرد أو الشركة مرة أخرى.

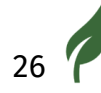

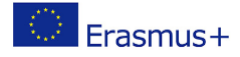

# **DIGREEN**

## **روابط مفيدة**

**حاضنات الشركات** 

[www.indiegogo.com](http://www.indiegogo.com/)

[www.kickstarter.com](https://www.kickstarter.com/)

[www.startnext.com](http://www.startnext.com/)

[www.wemakeit.com](http://www.wemakeit.com/)

[www.companisto.com](http://www.companisto.com/)

**القروض الصغيرة** 

اضغط على الرابط أدناه للحصول على قائمة بالمؤسسات التي تقدم قروضاً صغيرة في أوروبا

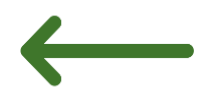

[European microfinance](https://www.european-microfinance.org/members/list)

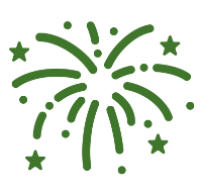

**تهانينا!**  لقد انتهيت من الوحدة الثامنة و اآلن بإمكانك إجراء االختبار على منصة Moodle الختبار معلوماتك و التقدم للحصول على الشهادة من ECQA .

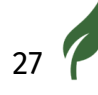

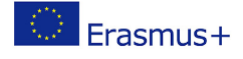

## **OO 4**<br>DIGREEN

**المراجع** 

Andura, A. (2020) *Barries for Migrant Entrepreneurs*.

Anon (8:54:59 PM) *7 start-up financing sources for your business*. [Online]. 8:54:59 PM. BDC.ca. Available from: https://www.bdc.ca/en/articles-tools/start-buybusiness/start-business/start-up-financing-sources [Accessed: 23 February 2022].

Anon (n.d.) *Der Mikrokredit - Das Bundesministerium für Arbeit, Familie und Jugend fördert Ihre Selbständigkeit*. [Online]. Available from: https://www.dermikrokredit.at/ [Accessed: 21 July 2020a].

Anon (n.d.) *How to start a Business in Austria | Invest in Austria*. [Online]. Available from: https://investinaustria.at/en/starting-business/ [Accessed: 10 May 2020b].

Anon (n.d.) *Policy Guide on Entrepreneurship for Migrants and Refugees - | IOM Online Bookstore*. [Online]. Available from: https://publications.iom.int/books/policy-guideentrepreneurship-migrants-and-refugees [Accessed: 7 January 2020c].

Horton, M. (2021) *The 4 Most Common Reasons a Small Business Fails*. [Online]. 2021. Investopedia. Available from: https://www.investopedia.com/articles/personalfinance/120815/4-most-common-reasons-small-business-fails.asp [Accessed: 23 February 2022].

Schwagerman, A. & Rath, J. (2016) *Promoting Ethnic Entrepreneurship in European Cities: Sometimes Ambitious, Mostly Absent, Rarely Addressing Structural Features - Rath - 2016 - International Migration - Wiley Online Library*. [Online]. 2016. Available from: https://www.onlinelibrary.wiley.com/doi/abs/10.1111/imig.12215 [Accessed: 30 July 2020].

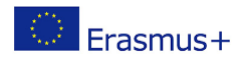

# **DIGREEN**

## قائمة الأشكال

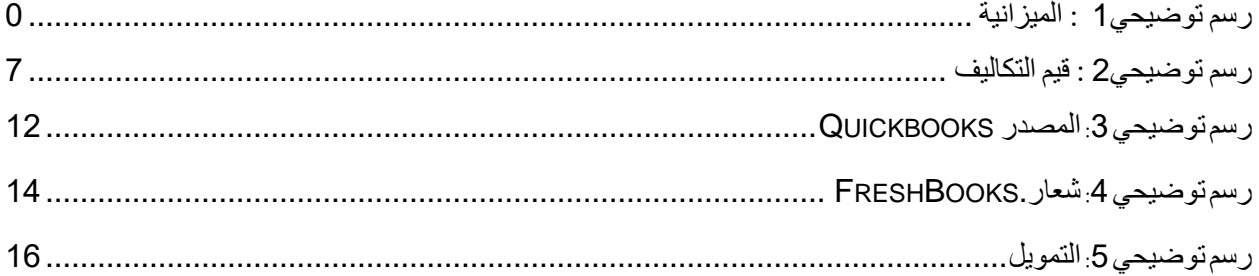

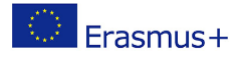